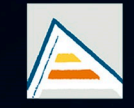

Universitat d'Alacant Universidad de Alicante

# **JORNADES** DE XARXES D'INVESTIGACIÓ EN DOCÈNCIA UNIVERSITÀRIA

Noves estratègies organitzatives i metodològiques en la formació universitària per a respondre a la necessitat d'adaptació i canvi

## JORNADAS DE REDES DE INVESTIGACIÓN EN DOCENCIA UNIVERSITARIA

Nuevas estrategias organizativas y metodológicas en la formación universitaria para responder a la necesidad de adaptación y cambio

ISBN: 978-84-606-8636-1

#### **Coordinadores**

**María Teresa Tortosa Ybáñez José Daniel Álvarez Teruel Neus Pellín Buades**

**© Del texto: los autores**

**© De esta edición: Universidad de Alicante [Vicerrectorado de Estudios, Formación y Calidad](http://web.ua.es/es/vr-estudis/) Instituto de Ciencias de la Educación (ICE)**

**ISBN: 978-84-606-8636-1** 

**Revisión y maquetación: Neus Pellín Buades**

**Publicación: Julio 2015** 

## **Diseño de una herramienta informática para un discurso inclusivo y promoción de la igualdad**

I. Moreno Agulló<sup>1</sup>, E. M. Vicente Moreno<sup>1</sup>, E. Lloret Pastor<sup>1</sup>, P. Moreda Pozo<sup>1</sup>, H. Provencio Garrigós<sup>2</sup>, J. V. Berná Martínez<sup>3</sup>, M. J. Rodríguez Jaume<sup>4</sup>

*Dpto. Lenguajes y Sistemas Informáticos Dpto. Filología Española, Lingüística General y Teoría de la Literatura Dpto. Tecnología Informática y Computación Dpto. Sociología I Universidad de Alicante*

#### **RESUMEN**

La utilización de un lenguaje inclusivo en los discursos académicos constituye un excelente vehículo con el que crear referentes femeninos, representar la aportación de mujeres y hombres tanto en la vida cotidiana como en la Academia y en la ciencia, así como romper estereotipos y prejuicios de carácter sexista. A través de la lengua no solo se describen los acontecimientos y hechos que intentamos transmitir sino que también se construye la realidad que buscamos comunicar. Este alcance dual del uso de la lengua (describir y construir) convierte al uso del lenguaje inclusivo en un elemento central en la consideración de la inclusión de la perspectiva de género en la docencia universitaria. En este marco, la Red de investigación para la docencia universitaria "Universidad, género, docencia e igualdad" de la UA trabaja en el diseño de una herramienta informática que permita identificar, de forma rápida y sencilla, el sexismo en el lenguaje de nuestros discursos.

**Palabras clave:** lenguaje inclusivo, promoción igualdad, aplicación informática, igualdad en la enseñanza superior universitaria.

#### **1. INTRODUCCIÓN**

En 1973 la lingüista norteamericana Robin Tolmach Lakoff publicó el artículo "*Language and Woman's Place*". Con posterioridad, el artículo se amplió dando lugar a la publicación, con el mismo título, del libro "*El lenguaje y el lugar de la mujer*". El artículo de la profesora Tolmach Lakoff es considerado como una de las obras germinales de la teoría del lenguaje inclusivo pues, por primera vez, se reflexiona sobre el uso del lenguaje y su relación con los hombres y las mujeres.

El libro recoge una doble investigación: el lenguaje utilizado por la mujer y el lenguaje utilizado para referirse a esta. La hipótesis de partida era la existencia de diferencias entre el uso lingüístico que define el habla de la mujer en relación a la del hombre y que esta diferenciación determina –deteriora y perjudica- la imagen de la mujer.

Esta obra dio paso a un intenso debate e investigación en el ámbito académico que, desde entonces hasta ahora, ha pasado por diversas etapas (Meana, 2006). Una de las consecuencias más inmediata de esta consolidada línea de investigación es que hoy, no sin controversias, el uso del lenguaje inclusivo cuenta con una mayor aceptación social. Sin lugar a dudas, la publicación y acceso a guías de lenguaje inclusivo, lenguaje igualitario o lenguaje no sexista ha contribuido enormemente a su paulatina extensión.

La utilización de un lenguaje inclusivo en los discursos académicos constituye un excelente vehículo con el que crear referentes femeninos, representar la aportación de mujeres y hombres tanto en la vida cotidiana como en la Academia y en la ciencia, así como romper estereotipos y prejuicios de carácter sexista. A través de la lengua no solo se describen los acontecimientos y hechos que intentamos transmitir sino que también se construye la realidad que buscamos comunicar.

Este alcance dual del uso de la lengua (describir y construir) convierte al uso del lenguaje inclusivo en un elemento central en la consideración de la inclusión de la perspectiva de género en la docencia universitaria. En este marco, la Red de investigación para la docencia universitaria "Universidad, género, docencia e igualdad" de la UA trabaja "*iLengUA*", una herramienta informática que permita identificar, de forma rápida y sencilla, el sexismo en el lenguaje de nuestros discursos.

#### **2. DESARROLLO DE LA CUESTIÓN PLANTEADA**

2.1. Fundamentos lingüísticos de la aplicación informática

Uno de los aspectos más controvertidos en relación con el discurso inclusivo e igualitario en lengua española está relacionado con el *género gramatical* y el *masculino genérico*; por ese motivo, los fundamentos lingüísticos de la primera versión de *iLengUA* se han centrado en estas cuestiones.

El *Diccionario de la Lengua Española* en su última edición (DRAE, 2014) define el *género gramatical* de la siguiente forma: "Categoría gramatical inherente en sustantivos y pronombres, codificada a través de la concordancia en otras clases de palabras y que en pronombres y sustantivos animados puede expresar sexo." De esta definición interesan las tres últimas palabras: "puede expresar sexo", ya que de ellas se infiere que el género gramatical puede o no coincidir con el sexo de la persona o personas a las que hace referencia. No obstante, desde la disciplina lingüística se reconoce la existencia de una posible relación entre el género gramatical y el sexo del referente:

en las lenguas indoeuropeas, en las cuales se señalan desde muy pronto las diferencias de género gramatical, existe alguna conexión –aunque con muchos matices– entre el género de los sustantivos y el sexo de sus referentes y, más específicamente, entre género gramatical y propiedades estereotipadas de sus referentes […] Esas diferencias entre las lenguas revelan que no hay una propiedad intrínseca de las lenguas humanas que posean esta correlación y ofrecerán un campo interesante de contrastación para la hipótesis de que la discriminación sexual puede estar de alguna manera gramaticalizada (Demonte, 1991: 291).

El ejemplo que la lingüista Violeta Demonte aduce para estimular el debate es el empleo del masculino como genérico; se cuestiona si su uso está o no condicionado por razones lingüísticas o por el sexo. De esta forma, entramos en una de las cuestiones gramaticales que mayor controversia y repercusión social tiene por su vinculación con el sexismo lingüístico. En la *Nueva gramática de la lengua española*, publicada en 2009 por la Real Academia Española (RAE), se hace referencia explícita al uso del masculino como genérico:

El GÉNERO NO MARCADO en español es el masculino, y el GÉNERO MARCADO es el femenino. (…) la expresión *no marcado* alude al miembro de una oposición binaria que puede abarcarla en su conjunto, lo que hace innecesario mencionar el término marcado" (2009: 85).

Es decir, en español el género masculino sirve tanto para nombrar a los seres animados del sexo masculino (masculino específico: *¿quién es el alumno que está mejor preparado?*) como a los de ambos sexos (masculino genérico: *¿quiénes son los alumnos están mejor*  *preparados?;* en este último ejemplo, *los alumnos* pueden ser hombres y mujeres); por el contrario, el género femenino es el marcado, es decir, solo sirve para nombrar al sexo femenino no solo en singular, sino también en plural *(¿quién es la alumna que está mejor preparada?, ¿quiénes son las alumnas que están mejor preparadas?*).

Sin embargo, la corporación académica hace una *mínima concesión* a lo que denomina como "una tendencia reciente" a construir series coordinadas en masculino y femenino, aunque lo considera "innecesario":

En el lenguaje de los textos escolares, en el periodístico, en el de la política, en el administrativo y en el de otros medios oficiales, se percibe una tendencia reciente (de intensidad variable, según los países) a construir series coordinadas constituidas por sustantivos de persona que manifiesten los dos géneros: *a todos los vecinos y vecinas; la mayor parte de las ciudadanas y ciudadanos* (…). Esta doble mención se ha hecho general en ciertos usos vocativos en los que el desdoblamiento se interpreta como señal de cortesía: *señoras y señores, amigas y amigos*, etc. (…) exceptuados estos usos, el circunloquio es innecesario cuando el empleo del género no marcado es suficientemente explícito para abarcar a los individuos de uno y otro sexo, lo que sucede en gran número de ocasiones: *Los alumnos de esta clase* (en lugar de *Los alumnos y las alumnas*) *se examinarán el jueves* (2009: 87).

A pesar de estas afirmaciones, la norma académica no conlleva que se tenga que aceptar el masculino genérico como la única forma de nombrar a los dos sexos; así, la premisa lingüística desde la que se parte para diseñar la aplicación informática es: evitar el uso del masculino genérico recurriendo a las distintas estrategias léxicas, morfológicas y sintácticas que tiene la lengua española sin que por ello se contravengan las normas gramaticales (desdoblamientos en masculino y femenino; expresiones y sustantivos genéricos, colectivos y metonímicos, determinantes, pronombres y expresiones sin marca de género; cambios en la redacción, etc.).

Para esta primera versión de la herramienta tecnológica, se ha partido de la clasificación básica de los sustantivos personales según su género gramatical –en la que se ven implicadas el número de formas– y que afecta directamente al diseño de la aplicación: sustantivos variables, heterónimos, comunes y epicenos.

A) Variables. Tienen dos formas: una para el género gramatical masculino y otra para el femenino. Siguiendo con las definiciones académicas, el género masculino "en sustantivos que designan seres animados suele denotar sexo masculino" y el femenino, "sexo femenino" (DRAE 2014). Para ambos casos las terminaciones morfológicas son distintas: *alumno/alumna, profesor/profesora, becario/becaria, lector/lectora*. Estos nombres, en principio, no suponen casi ningún problema para el diseño de los algoritmos de la aplicación, ya que la terminación morfológica será la principal pauta para la asignación de género. Las usuarias y usuarios de la aplicación deberán observar casos como los de (1a) y (1b) en los que muy probablemente se hace uso del masculino genérico (las personas apeladas pueden ser mujeres y hombres), frente al resto de ejemplos –(1c) a (1h)– donde no hay ambigüedad.

- (1) a. **Alumnos** del Grado en Español celebraron su graduación el día 19 de junio b. **Los alumnos** del Grado en Español celebraron su graduación el día 19 de junio. c. **Las alumnas** del Grado en Español celebraron su graduación el día 19 de junio. d. **Alumnas y alumnos** del Grado en Español celebraron su graduación el día 19 de junio.
	- e. **Los alumnos y alumnas** del Grado en Español celebraron su graduación el día 19 de junio.
	- f. **Las alumnas y alumnos** del Grado en Español celebraron su graduación el día 19 de junio.
	- g. **Los alumnos y las alumnas** del Grado en Español celebraron su graduación el día 19 de junio.

#### h. **Las alumnas y los alumnos** del Grado en Español celebraron su graduación el día 19 de junio.

B) Heterónimos. Están estrechamente vinculados con los anteriores, ya que tienen dos formas con distinta raíz para cada género gramatical: *hombre/mujer, hembra/macho, madre/padre*.

C) Comunes. Los sustantivos comunes en cuanto al género son aquellos que presentan una única forma tanto para el género masculino como para el femenino (*estudiante, especialista, docente, gerente, conferenciante, testigo*); en este caso, el género gramatical y, por consiguiente, la designación femenina o masculina, vendrá dada por los determinantes (*el/la/los/las, ese/esa/esos/esas, este/esta/estos/estas, aquel/aquellas/aquellos/aquellas*,) que les acompañen (*el titular de la plaza/la titular de la plaza, el gerente/la gerente, aquel estudiante/aquella estudiante, un estudiante/una estudiante, este conserje/esta conserje, este portavoz/esta portavoz*) y por los adjetivos (*el estudiante trabajador/la estudiante trabajadora, periodista deportivo/periodista deportiva, conferenciante extranjera/conferenciante extranjera*). Son estos nombres los que, desde el punto de vista del diseño de la aplicación, requieren la búsqueda del determinante que les precede para marcar su género gramatical femenino (2c, d, e) y masculino (2b, d, e). En el caso de que no hubiera un determinante, como en (2a), se resuelve identificándolo como "común". Al igual que ocurriera con (1a) y (1b), en (2b) la aplicación asignaría el género gramatical masculino; por lo tanto, se estaría ante un masculino genérico que habría que modificar.

(2) a. **Estudiantes** del Grado en Español celebraron su graduación el día 19 de junio. b. **Los estudiantes** del Grado en Español celebraron su graduación el día 19 de junio. c. **Las estudiantes** del Grado en Español celebraron su graduación el día 19 de junio. d. **Los y las estudiantes** del Grado en Español celebraron su graduación el día 19 de junio. e. **Las estudiantes y los estudiantes** del Grado en Español celebraron su graduación el día 19 de junio.

#### 2.2. Fundamentos del algoritmo *iLengUA*

La herramienta de detección de género *iLengUA*, tal y como se indicó anteriormente, se ha diseñado con el objetivo de favorecer el uso inclusivo del lenguaje identificando el sexismo en el discurso. Para alcanzar tal objetivo, es preciso localizar las palabras y expresiones que denoten cierta carga de género. El proyecto se encuentra en una fase inicial de desarrollo e irá incorporando funcionalidades progresivamente.

Actualmente, podemos recuperar a partir de un texto una cuantificación de las palabras significativas según su género - masculino, femenino, común - así como el etiquetado de las mismas en esos términos.

En este primer momento, la herramienta proporciona información relativa a los pronombres y sustantivos. Se ha indicado que el género gramatical de estos últimos depende de su condición de epicenos, variables, comunes o heterónimos. La herramienta trabaja a partir de la información generada por Freeling [Padró, 2012], un analizador lingüístico que proporciona información morfológica de las palabras mediante una etiqueta (por ejemplo, 'empleadas' es un nombre común femenino plural que es etiquetado con NCFP000). El post proceso de la misma permite atribuir un género gramatical a cada término y así evaluar la carga de género de la expresión.

Se presentan dos casos que requieren especial atención en el post proceso: el de los epicenos y el de los sustantivos comunes.

- En cuanto a los epicenos, palabras que poseen un género gramatical pero que se refieren tanto al género masculino como al femenino, el analizador les atribuye un género concreto ('la persona': femenino). Este post proceso comprueba si la palabra pertenece a una lista de epicenos y, en tal caso, se modifica su género para desactivar una posible detección de sexismo asociada al género original.
- Para determinar el género de los sustantivos comunes ('el estudiante', 'algunas representantes'), se corrige el género ofrecido por el analizador. Este proceso se lleva

a cabo comprobando el género del determinante precedente. Si se da el caso de que se llega al principio de la oración, a un signo de puntuación o a otro sustantivo sin encontrar un determinante, el sustantivo conservará el género común.

Para evaluar el funcionamiento de la herramienta, se emplean los recuentos asociados a los términos clasificados como masculinos y femeninos en un texto. Nuestra hipótesis se basa en que la diferencia entre ambas cantidades (número de palabras con género femenino y masculino) es menor en un texto inclusivo que en un texto no inclusivo, por tanto, el primero es más equilibrado en términos de género. Para demostrar esta hipótesis, se ha tomado un corpus paralelo compuesto por 9 oraciones, de modo que para cada frase se dispone de una versión inclusiva y su correspondiente no inclusiva. Este corpus ha sido procesado con *iLengUA* y su resultado ha sido analizado manualmente con el objetivo de confirmar nuestra hipótesis y encontrar posibles mejoras.

Tabla 1: Resultados de la evaluación del algoritmo *iLengUA*

<span id="page-8-0"></span>

|                      | Femenino (%) | Masculino $(\%)$ | Diferencia (%) |
|----------------------|--------------|------------------|----------------|
| Textos inclusivos    |              | ◡                |                |
| Textos no inclusivos |              | 68               |                |
| .                    |              |                  |                |

Fuente: elaboración propia

Los resultados, como se observa en la [Tabla 1,](#page-8-0) demuestran que existe una diferencia menor entre ambos géneros para los textos inclusivos frente a los obtenidos en los noinclusivos. Sin embargo, el análisis realizado pone de manifiesto una serie de casuísticas que han de ser consideradas con más detenimiento:

- 1. Uno de los casos procede del etiquetado morfológico proporcionado por Freeling que incorpora términos no esperados al resultado. Este comportamiento es independiente de *iLengUA* y debe ser asumido mientras el analizador lingüístico no cambie.
- 2. Por otro lado, se observan una serie de casos que pueden ser solventados en futuras versiones de la herramienta. En concreto:
	- a. El recuento se ve afectado por la inclusión de objetos inanimados en el lenguaje inclusivo que afecta a la diferencia entre Masculino y Femenino. Por ejemplo, se etiquetan sustantivos como *prácticas*, *informe* y *valoración*: "Para evaluar las <Femenino>prácticas</Femenino>, cada <Comun>estudiante</Comun> deberá presentar un <Masculino>informe</Masculino> con una <Femenino>valoración</Femenino> razonada; cuando no deberían tenerse en cuenta.

b. Existen expresiones que referencian inclusivamente a ambos géneros pero que no contribuyen al equilibrio. Por ejemplo, en una expresión como "el <Masculino>resto</Masculino> del <Masculino>equipo</Masculino>", el sustantivo "equipo" no debería aumentar la cantidad de entidades masculinas del recuento.

Por ello, como siguiente paso, se considerará incluir la distinción entre sustantivos referidos a personas y a objetos (2a). Al mismo tiempo, se trabajará en la detección de expresiones que, del mismo modo que los epicenos, contienen una carga de género que debería ser considerada como neutra en la evaluación general (2b). Además, se modificará la regla de corrección de género del sustantivo común. Hasta ahora, esa regla busca el determinante que le confiere el género correspondiente analizando las palabras que le preceden hasta llegar al comienzo de la oración. En la siguiente versión, se delimitará la búsqueda hasta el comienzo del sintagma nominal al que pertenece a la vez que se considerarán los adjetivos y los verbos como posibles portadores de género.. Finalmente, se propondrá cómo sugerir alternativas más inclusivas.

#### 2.3. Desarrollo del interfaz

En el desarrollo de una herramienta son tan importante los resultados que ofrece como la interfaz y experiencia de usuario que resultarán de la interacción con dicha herramienta. Es por ello, que a la hora de diseñar cómo iba a ser implementada y que interfaz iba a poseer *iLengUA*, establecimos algunos de los requerimientos indispensables.

La pretensión general de *iLengUA* es que pueda ser utilizada por cualquier persona, en cualquier lugar y en cualquier momento. Uno de nuestros deseos es que la posible brecha tecnológica entre personas usuarias y herramienta no sea un obstáculo para la utilización de *iLengUA*. Es por ello que, siguiendo una de las tendencias actuales en el desarrollo de software, nuestra herramienta sería desarrollada bajo el paradigma de *aplicación web*. Este tipo de desarrollos nos proporciona varias ventajas frente al desarrollo tradicional de una aplicación de escritorio (Gauchat, 2012).

1. No requiere instalación por parte del usuario, por lo que tampoco dependemos de que los usuarios tengan los conocimientos necesarios para saber instalar, gestionar y mantener aplicaciones.

2. No tenemos dependencias con el software existente en las máquinas de los usuarios, por lo tanto nos desvinculamos totalmente del sistema operativo existente, middleware necesarios, gestores de bases de datos, etc. El único requisito software es poseer navegador web, algo que sería incluso extraño que no poseyera el usuario.

3. No consume recursos computaciones del cliente. Una aplicación web tiene como ventaja que el procesamiento puede realizarse de forma íntegra en el servidor de la aplicación, y por lo tanto, ante requerimientos operacionales altos, no dependemos de la capacidad computacional del host.

4. Disponibilidad y accesibilidad. Al ser una aplicación web podrá ser accedida en cualquier momento que se disponga de acceso a internet, lo que permite que pueda ser utilizada en cualquier momento que sea necesario.

5. El sistema puede ser mejorado continuamente, incorporando nuevos algoritmos o haciendo más eficientes los que ya implementa, y todo ello de forma transparente a la persona usuaria, ya que este no requiere instalar ni modificar nada, siempre accederá a la última y mejor versión estable de nuestro software.

6. Las tecnologías actuales de desarrollo de aplicaciones hacen posible que la aplicación web sea perfectamente usable bajo cualquier plataforma y dispositivo, utilizando un diseño *responsive*, lo cual aumenta aún más los posibles usuarios.

7. Facilidad para desarrollo colaborativo. Una aplicación web es de por si un software distribuido. En nuestro caso donde un equipo multidisciplinar trabaja de forma conjunta, cada uno en su área de especialidad, el disponer de un sistema de naturaleza distribuida facilita la labor de desarrollo distribuido y asíncrono del equipo.

Algunas de las desventajas de este planteamiento son:

1. Posibles problemas de escalabilidad. Si el número de personas usuarias crece, se pueden desbordar los recursos computacionales necesarios para la ejecución de la aplicación. En realidad este riesgo aunque existente es mínimo, ya que actualmente existen técnicas y tecnologías capaces de suplir este problema (balanceo de carga, clustering de servidores, servicios flexibles en la nube…). Además, en tal caso, tendríamos un indicativo de que el servicio es altamente demandado, lo que incluso puede hacer recomendable buscar sistemas de co-financiación de infraestructuras y servicios.

2. Necesidad de conexión a Internet. Ya *iLengUA* finalmente se ejecuta como una aplicación web, la persona usuaria siempre tendrá que acceder a esta a través de Internet, y por ello necesita conexión permanente a Internet, sea bajo la tecnología que sea (WIFI, 4G, 3G, etc.). El hecho de que en un determinado contexto una persona usuaria no tenga acceso a la red también es altamente improbable, con lo que es un riesgo más que asumible.

Para facilitar la usabilidad de la aplicación, lo primero que hemos planteando es que el diseño debía ser intuitivo, minimalista en cuanto a ser lo más sencillo posible y por supuesto adaptado a cualquier dispositivo desde el que se trate de acceder. Es por ello que hemos desarrollado la aplicación web siguiendo un diseño mobile-first, basado en aplicaciones onepage y con una funcionalidad directa. Nuestra aplicación tiene una apariencia general como muestra la Figura 1: posee un campo donde se introduce el texto que se desea analizar; un botón "Procesar" que se encarga de recoger dicho texto y enviarlo a los servicios web de análisis de textos; y finalmente una zona donde se muestran los resultados del análisis mediante una gráfica con el número de palabras en femenino, masculino y neutro y el texto original marcando con colores los tipos de palabras analizadas.

Figura 1. Captura de la aplicación de análisis de género de textos

## Analizador de Género

Inserte el texto a analizar en el siguiente campo y pulse el botón "Procesar".

#### Texto fuente

Sin embargo, no aparecen las empresas como tales, sino los perfiles personales de los empleados expertos en seguridad que se van dando de alta. Sin embargo, no aparecen las empresas como tales, sino los perfiles personales de las empleadas expertas en seguridad que se van dando de alta. Los profesores buenos no tienen incentivos, y los malos tienen todas las excusas. Las profesoras buenas no tienen incentivos, y las malas tienen todas las excusas. Pero siempre va a haber ese catedrático que lleva 40 años leyendo los mismos

Procesar

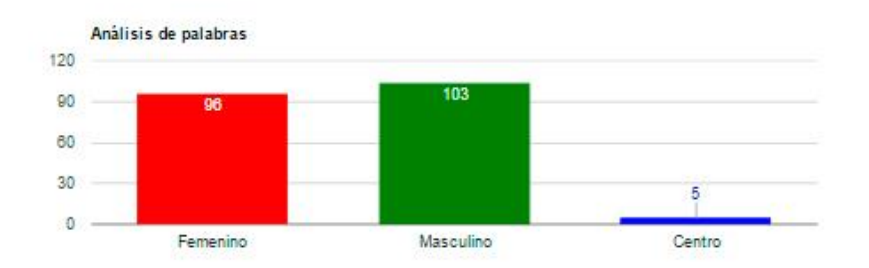

Sin embargo, no aparecen las empresas como tales, sino los perfiles personales de los empleados expertos en seguridad que se van dando de alta. Sin embargo, no aparecen las empresas como tales, sino los perfiles personales de las empleadas expertas en seguridad que se van dando de alta. Los profesores buenos no tienen incentivos, y los malos tienen todas las excusas. Las profesoras buenas no tienen incentivos, y las malas tienen todas las excusas. Pero siempre va a haber ese catedrático que lleva 40 años leyendo los mismos apuntes. Pero siempre va a haber esa catedrática que lleva 40 años levendo los mismos apuntes. Los alumnos prefieren a otra que ilustra los artículos con casos y sentencias. Las alumnas prefieren a otra que ilustra los artículos con casos y sentencias. Mark Zuckerberg ha conseguido lo que el presidente propuso el pasado viernes. Mark Zuckerberg ha

Fuente: elaboración propia.

Las tecnologías utilizadas para el desarrollo de la aplicación han sido:

- Bootstrap: es el framework de Twitter que permite crear interfaces web con CSS y Javascript que adaptan la interfaz dependiendo del tamaño del dispositivo en el que se visualice de forma nativa, es decir, automáticamente se adapta al tamaño de un ordenador, un móvil o de una Tablet sin que el usuario tenga que hacer nada, esto se denomina diseño adaptativo o Responsive Design (Spurlock, 2013).
- JQuery: es una biblioteca de JavaScript, creada inicialmente por John Resig, que permite simplificar la manera de interactuar con los documentos HTML, manipular el árbol DOM, manejar eventos, desarrollar animaciones y agregar interacción con la técnica AJAX a páginas web.

De esta manera hemos obtenido un aplicación muy sencilla de cara al usuario, que encierra en sus entrañas la complejidad del análisis de género en los textos, pero que de forma muy gráfica el usuario puede apreciar basándonos en códigos de colores.

#### **3. CONCLUSIONES**

*iLengUA*, es una herramienta informática creada a partir del trabajo colaborativa del personal docente e investigador de la UA adscrito a la red de investigación en docencia universitaria "Universidad, género, docencia e igualdad". En esta comunicación se ha presentado la primera versión de *iLengUA*, una herramienta informática diseñada con el objetivo de favorecer el uso inclusivo del lenguaje identificando el sexismo en el discurso. El proyecto se encuentra en una fase inicial de desarrollo e irá incorporando funcionalidades progresivamente.

### **4. REFERENCIAS BIBLIOGRÁFICAS**

Demonte, V. (1991). Sobre la expresión lingüística de la diferencia. En C. Bernis Carro, V. Demonte Barreto, E. M. Garrido González, M.ª T. González Calbet & [I. de la Torre](http://dialnet.unirioja.es/servlet/autor?codigo=333608)  [Prados](http://dialnet.unirioja.es/servlet/autor?codigo=333608) (Eds.), *Los estudios sobre la mujer de la investigación a la docencia: Actas de las VIII Jornadas de investigación interdisciplinar* (pp. 287-299). Madrid: Instituto Universitario de Estudios de la Mujer.

Gauchat, D. (2012). El gran libro de HTML5, CSS3 y Javascript. Barcelona: Marcombo. Meana, T. (2006). "Sexismo en el lenguaje: apuntes básicos", en *Mujeres en Red*.

- Padró, Ll. Y Stanilovsky, E. (2012). "FreeLing 3.0: Towards Wider Multilinguality". Proceedings of the Language Resources and Evaluation Conference (LREC 2012) ELRA. Istanbul, Turkey. May, 2012.
- Real Academia Española (2009). Nueva gramática de la lengua española. Morfología y Sintaxis I.. Madrid: España Libros.
- Real Academia Española (2014). *Diccionario de la Lengua Española*. (23.ª edición). Barcelona: España Libros.

Spurlock, J. (2013). *Bootstrap*. Ed. O'Reilly.